## **GES73603AA010AA0**

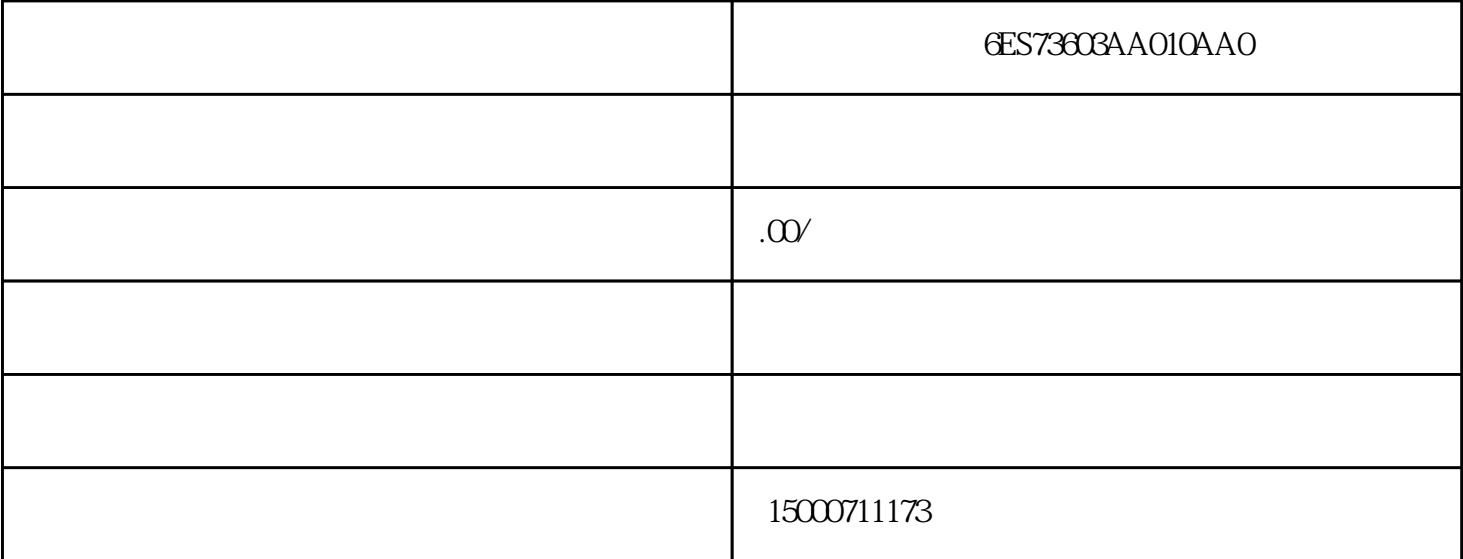

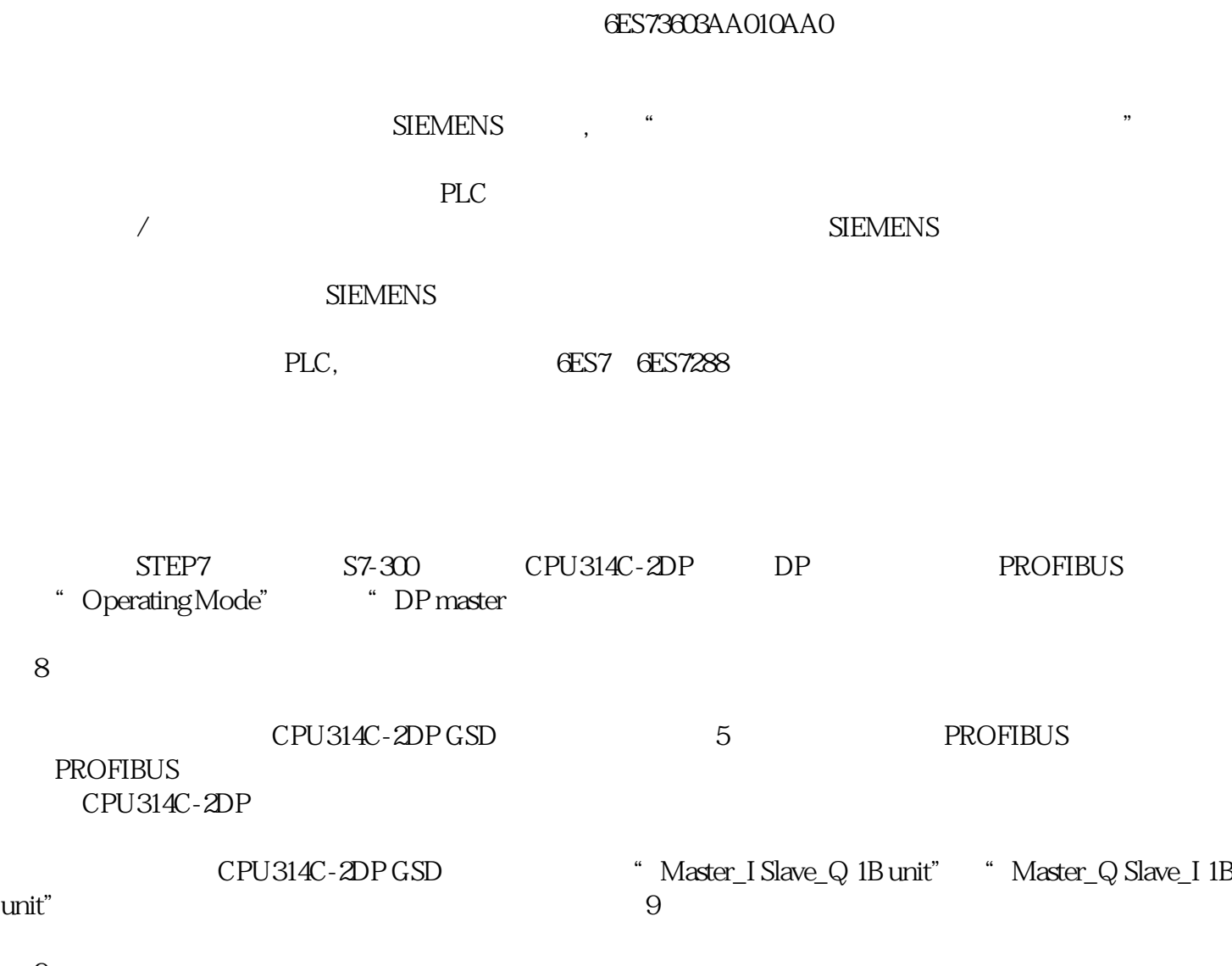

图 9 主站组态

 $CPU$ 

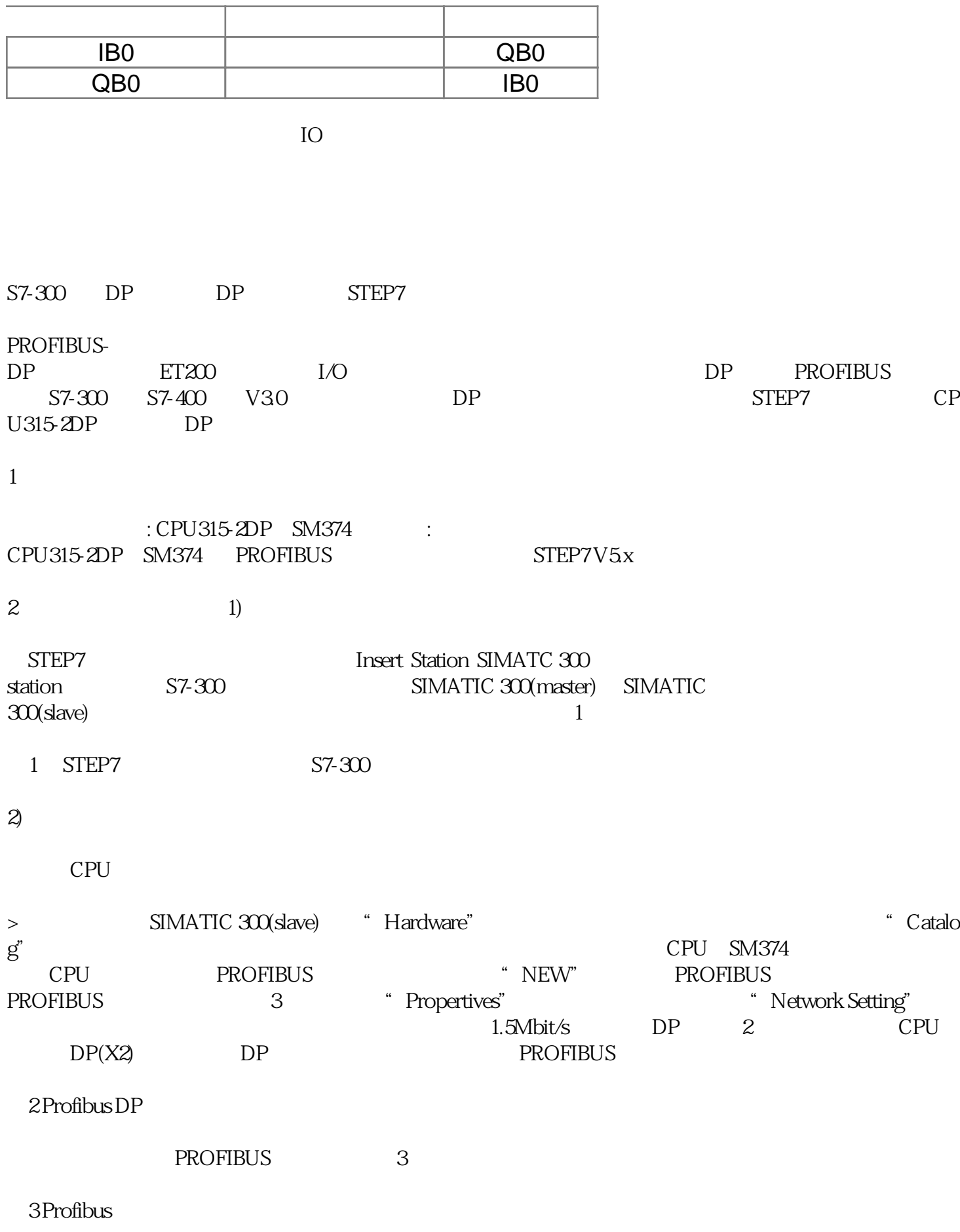

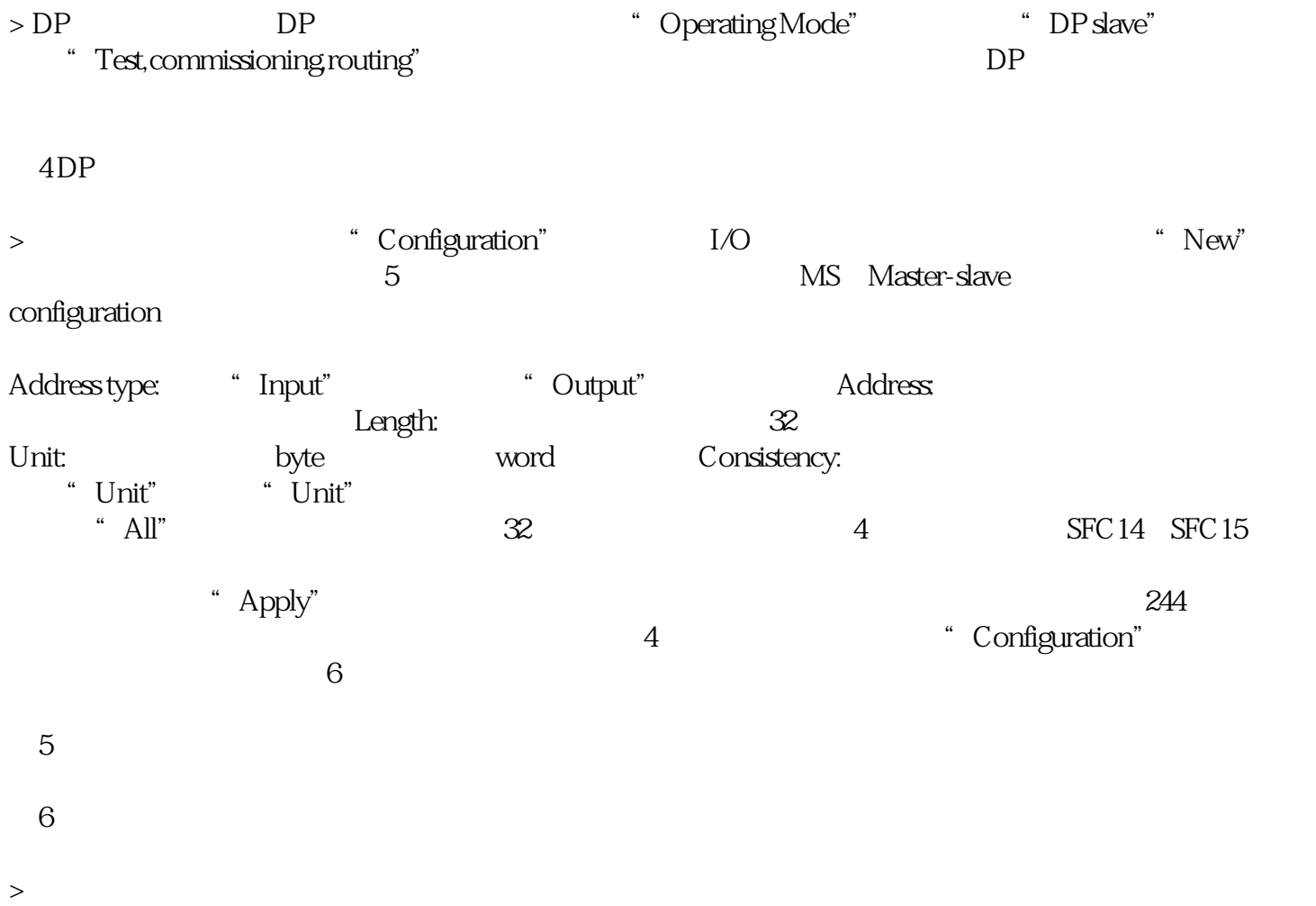

 $\overline{7}$